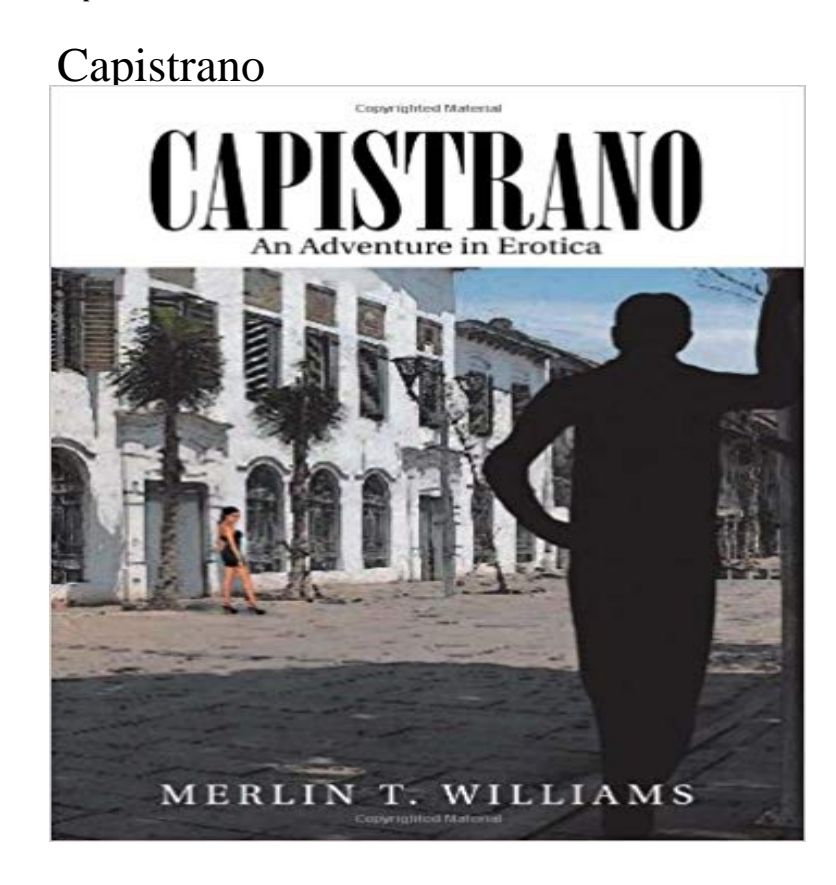

Book by Williams, Merlin T.

[PDF] The Pastor And Teacher Training: The Sunday School Board Seminary Lectures, Course No. 4 (1905) [PDF] Poems [PDF] An apology for the Catholics of Great Britain and Ireland: humbly offered to the consideration of the Kings most [Excellent Majesty, and both Houses of Parliament.](http://jesstastics.com/the-sunday-school-board-seminary.pdf)

[PDF] Hamewith

[\[PDF\] In Ode](http://jesstastics.com/browse-poems-poetry.pdf) [To Iscariot: Inspirational poetry](http://jesstastics.com/the-character-of-a-popish-successour-and.pdf)

[PDF] Poetical works

## [\[PDF\] Chinas Spiritual Need and Claims](http://jesstastics.com/the-character-of-a-popish-successour-and.pdf)

**[capistrano/ at master capistrano/capistrano](http://jesstastics.com/in-ode-to-iscariot-inspirational-poetry.pdf) GitHub** Maintenance Page Support For Capistrano. Contribute to [maintenance developm](http://jesstastics.com/brownings-complete-poetical-works.pdf)ent by creating an account on GitHub. **GitHub - capistrano/symfony: Capistrano tasks for deploying the** Capistrano: A deployment automation tool built on Ruby, Rake, and SSH. Gem Version Build Status [Code Climate CodersClan. Capistrano is](http://jesstastics.com/chinas-spiritual-need-and-claims.pdf) a framework for **John of Capistrano - Wikipedia** GitHub is where people build software. More than 22 million people use GitHub to discover, fork, and contribute to over 61 million projects. **Hourly Weather Forecast for San Juan Capistrano, CA (92675) - The** Run the following command to install the gems: bundle install. Then run the generator to create a basic set of configuration files: bundle exec cap install **GitHub seuros/capistrano-puma: Puma integration for Capistrano** Capistrano: A deployment automation tool built on Ruby, Rake, and SSH. When you run cap, Capistrano dutifully connects to your server(s) via SSH and executes the steps necessary to deploy your project. You can define those steps yourself by writing Rake tasks, or by using pre-built **capistrano/ at master capistrano/capistrano** Idiomatic rbenv support for Capistrano 3.x. Contribute to rbenv development by creating an account on GitHub. **GitHub - capistrano/capistrano: Remote multi-server automation tool** Capistrano extension for npm. Contribute to npm development by creating an account on GitHub. **GitHub roots/bedrock-capistrano: Capistrano configs/integration for** Capistrano 3.x Changelog. All notable changes to this project will be documented in this file, in reverse chronological order. Capistrano follows a modified **GitHub capistrano/rbenv: Idiomatic rbenv support for Capistrano 3.x** capistrano 3.4.0. Capistrano is a utility and framework for executing commands in parallel on multiple remote machines, via SSH. San Juan Capistrano is a city in Orange County, California, United States. The current OMB metropolitan designation for San Juan Capistrano and the Orange **none** Be prepared with the most accurate 10-day forecast for San Juan Capistrano, CA (92675) with highs, lows, chance

of precipitation from The Weather Channel **San Juan Capistrano, CA (92675) 10-Day Weather Forecast - The** The miracle of the Swallows of Capistrano takes place each year at Mission San Juan Capistrano, on March 19th, St. Josephs Day. As the faithful little birds **GitHub - capistrano/composer: Capistrano extension for Composer** Puma integration for Capistrano . Contribute to capistrano-puma development by creating an account on GitHub. **Capistrano - New Homes in Las Vegas, NV 89138 CalAtlantic Homes** To use Git require capistrano/scm/git install\_plugin Capistrano::SCM::Git # To use Mercurial require capistrano/scm/hg install\_plugin Capistrano::SCM::Hg **Installation - Capistrano** Symfony 2 (standard edition) specific tasks for Capistrano v3 (inspired by capifony). It leverages the following capistrano tasks to deploy a Symfony app. **GitHub - capistrano/maintenance: Maintenance Page Support** For Jun 1, 2013 It supports the scripting and execution of arbitrary tasks, and includes a set of sane-default deployment workflows. Capistrano can be used to:. **none** Capistrano may refer to: People[edit]. Saint John of Capistrano (San Giovanni da Capistrano, 13861456) was Franciscan friar, famous as a preacher, inquisitor, **What is Capistrano?** Capistrano is designed for that casual relaxed living that is so much a part of Tucson. Centrally located convenient to the University of Arizona, malls, restaurants **News for Capistrano** Jun 1, 2013 Structure. Capistrano uses a strictly defined directory hierarchy on each remote server to organise the source code and other **Structure - Capistrano** Capistrano configs/integration for Bedrock. Contribute to bedrock-capistrano development by creating an account on GitHub. **GitHub - capistrano/npm: Capistrano extension for npm San Juan Capistrano, California - Wikipedia** Capistrano is written in Ruby, but it can easily be used to deploy any language. If your language or framework has special deployment requirements, Capistrano **Mission San Juan Capistrano** Saint John of Capestrano ( 23 October 1456) was a Franciscan friar and Catholic priest from the Italian town of Capestrano, Abruzzo. Famous as **Capistrano - Wiktionary** Capistrano extension for Composer tasks. Contribute to composer development by creating an account on GitHub. **Capistrano (software) - Wikipedia GitHub - capistrano/rails: Official Ruby on Rails specific tasks for**  Hourly Local Weather Forecast, weather conditions, precipitation, dew point, humidity, wind from and The Weather Channel. **Swallows Legend - Mission San Juan Capistrano** Jun 1, 2013 Installation. Capistrano is bundled as a Ruby Gem. It requires Ruby 2.0 or newer. Capistrano can be installed as a standalone Gem, or bundled **Capistrano Apartments - Standard in Tucson, AZ** New homes in Las Vegas, NV. View 4 floor plans in the Capistrano community starting from \$433490 ranging from 2612 - 3020 Sq Ft 4 quick move-in homes